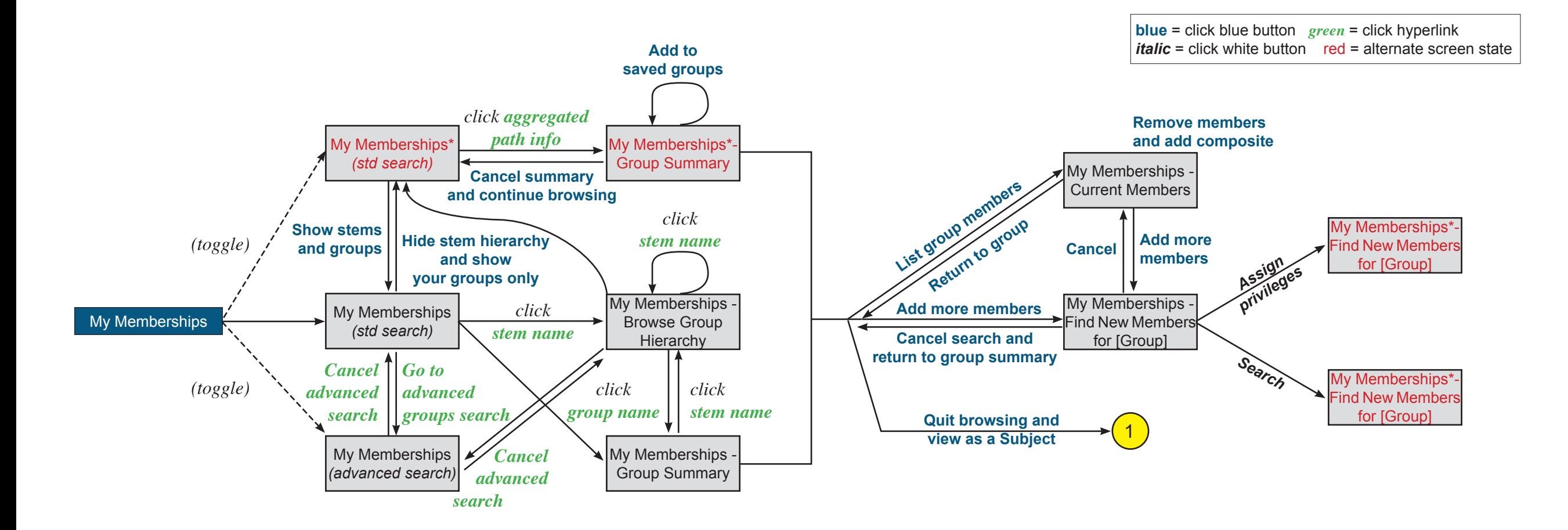

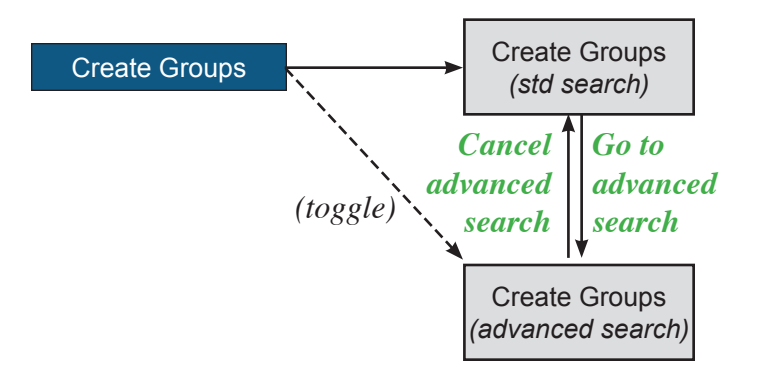

## **Screen Flow Diagram** *Author: Jen Yuan*

*Grouper UI Analysis Version: 1.1.3 (7 Jan 08) Page 1 of 4*

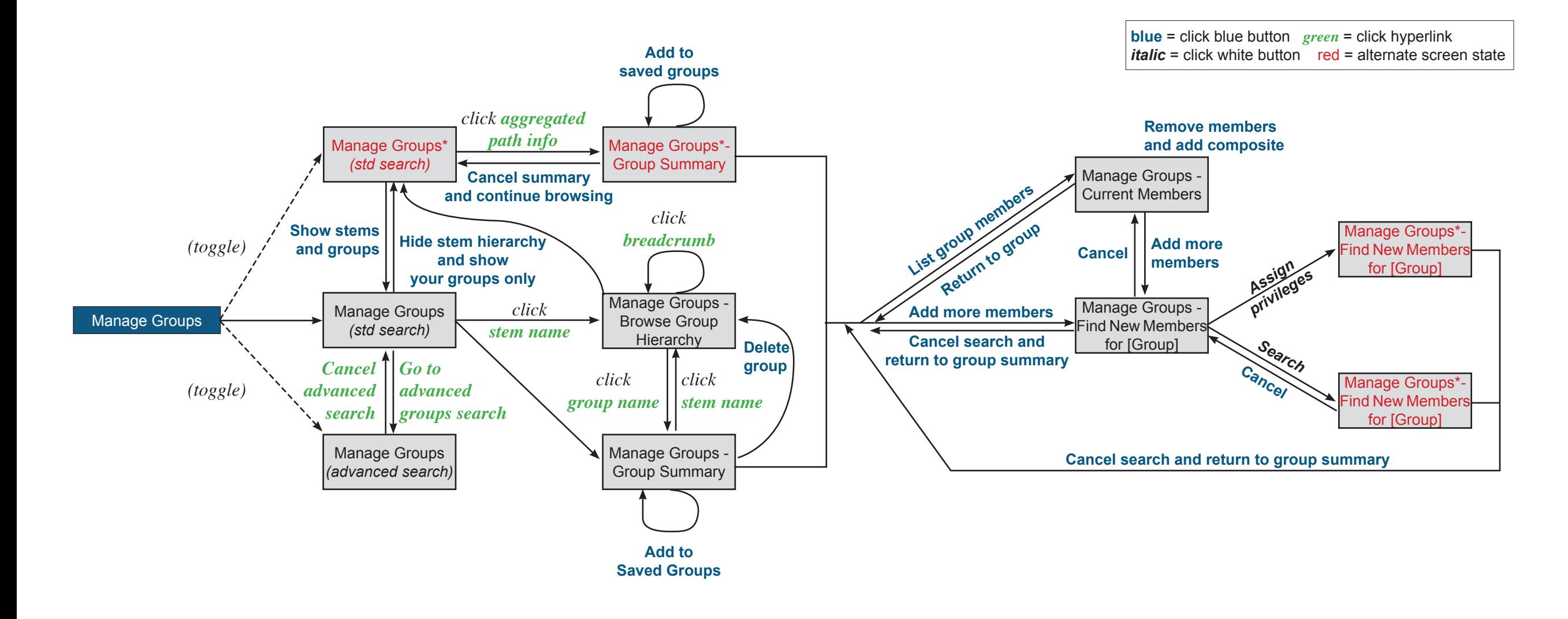

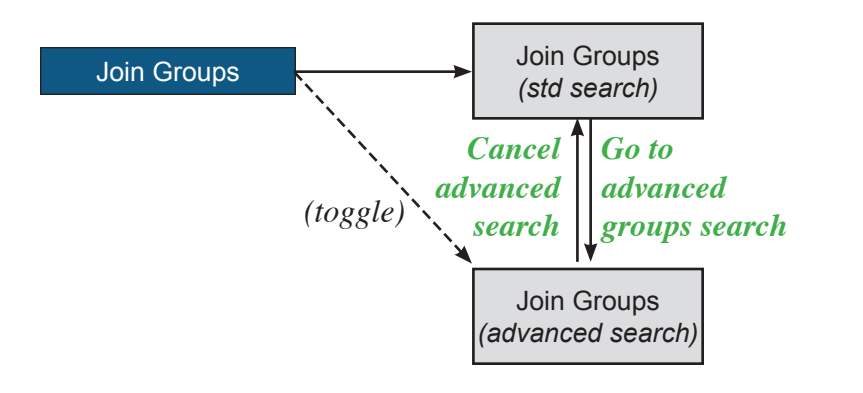

**Screen Flow Diagram**

*Author: Jen Yuan Grouper UI Analysis Version: 1.1.3 (7 Jan 08) Page 2 of 4*

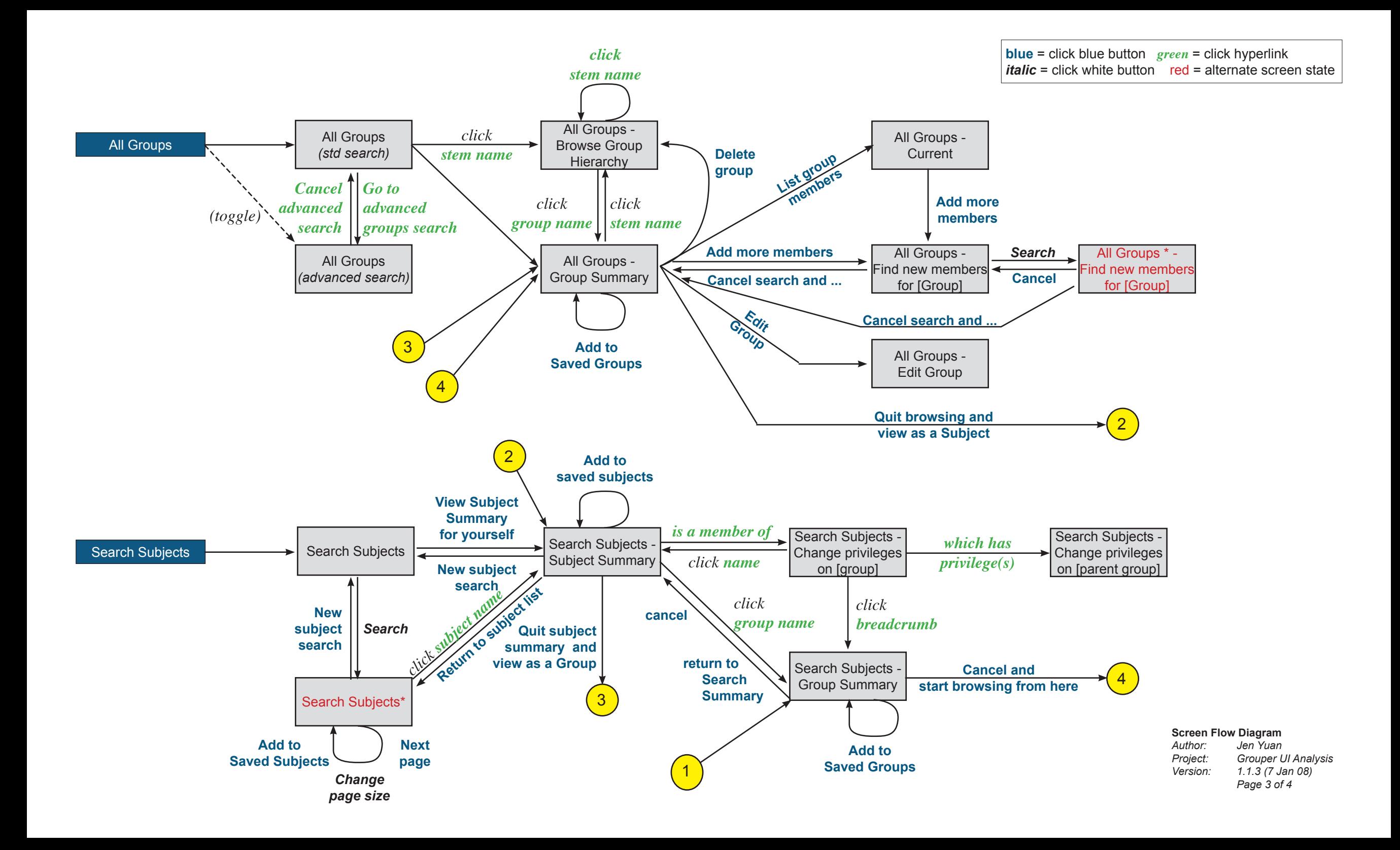

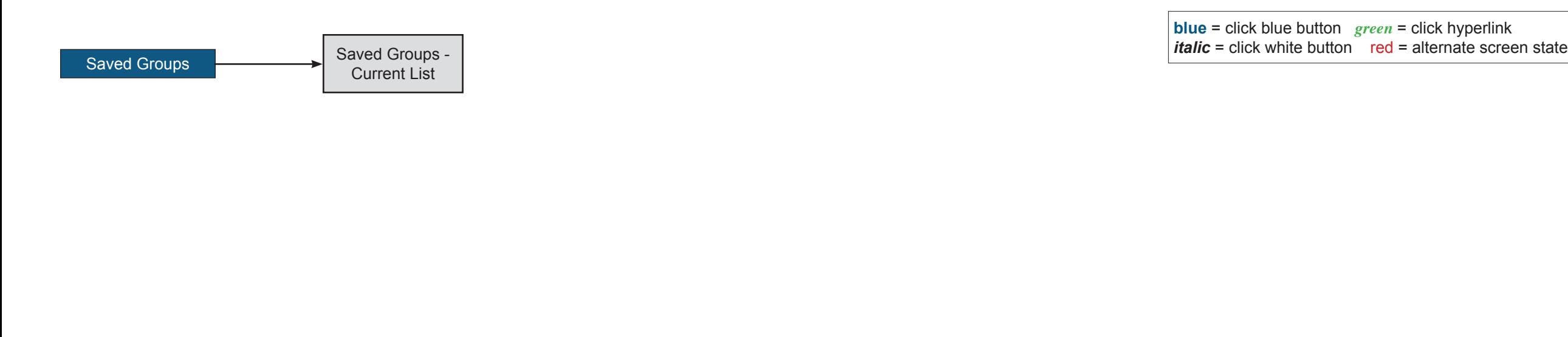

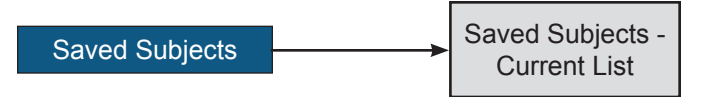

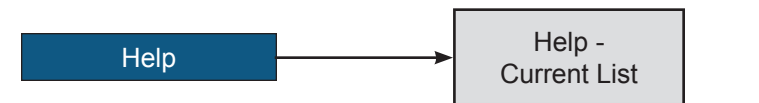

## **Screen Flow Diagram**<br>Author: Jen Yuan

*Author: Jen Yuan Project: Grouper UI Analysis Version: 1.1.3 (7 Jan 08) Page 4 of 4*